## << CorelDRAW 10 >>

, tushu007.com

- << CorelDRAW 10 >>
- 13 ISBN 9787508408378
- 10 ISBN 7508408373

出版时间:2001-10

页数:333

字数:475000

extended by PDF and the PDF

http://www.tushu007.com

<< CorelDRAW 10 >>

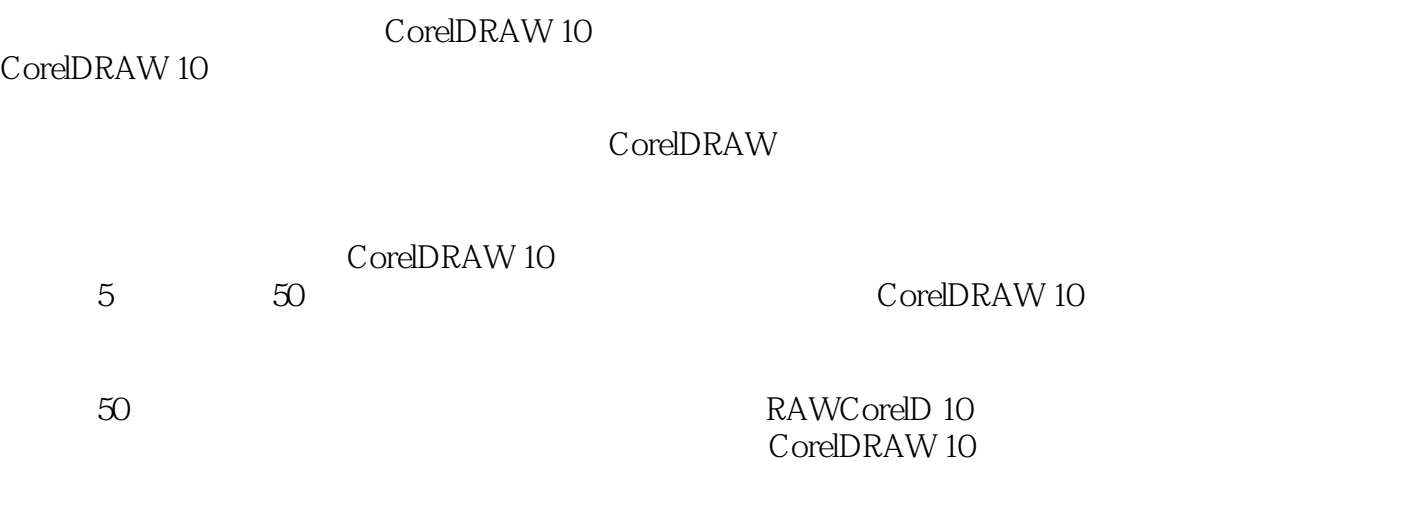

 $,$  tushu007.com

, tushu007.com

<< CorelDRAW 10 >>

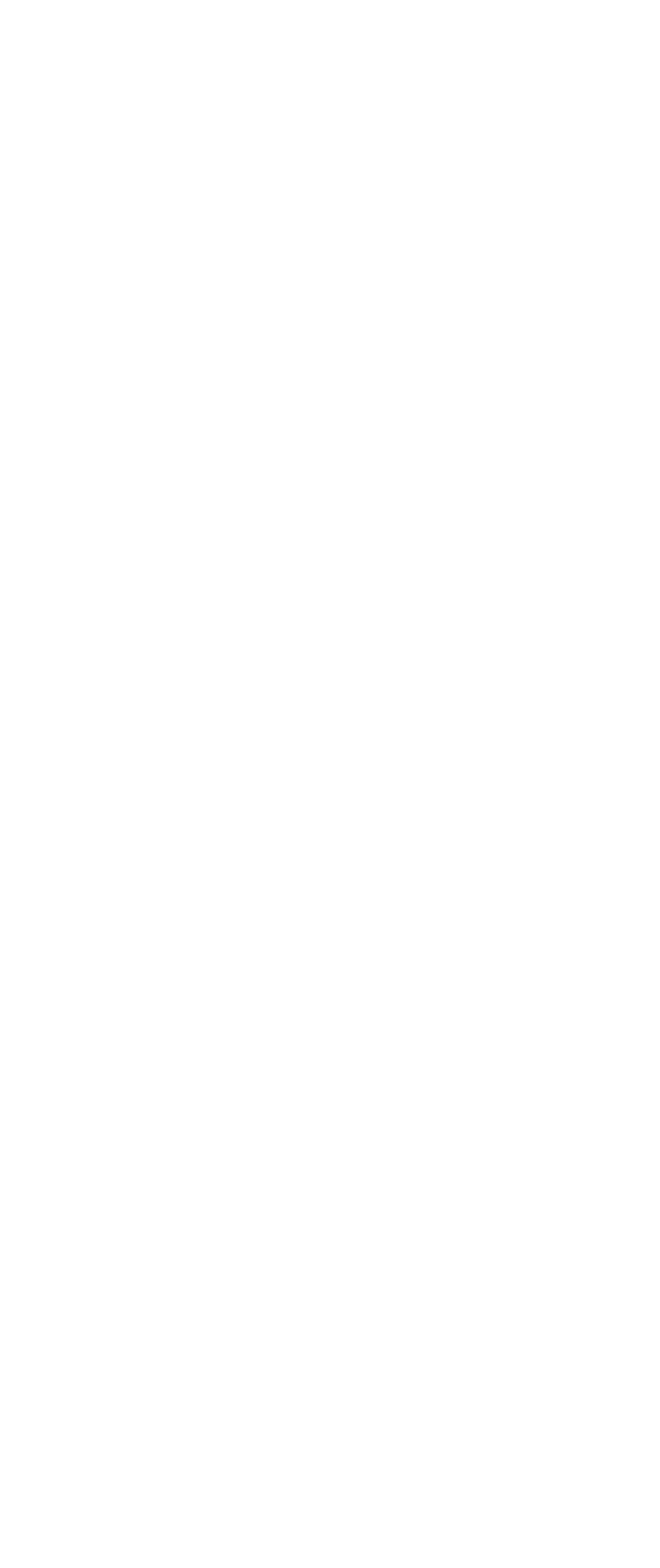

## << CorelDRAW 10 >>

Vignette ——  $S$ phere  $---$ Publish to the Web—— 第四十三讲 基色调的  $--$ VCD 第四十五讲 使用精神的  $---$ CorelDRAW  $-$ 第四十八讲 化二十六 第四十九讲 分层绘制复杂图形  $\overline{3D}$   $\qquad$   $\qquad$ 

 $,$  tushu007.com

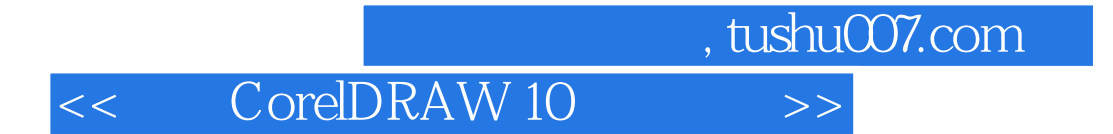

本站所提供下载的PDF图书仅提供预览和简介,请支持正版图书。

更多资源请访问:http://www.tushu007.com